Rcs messenger app android

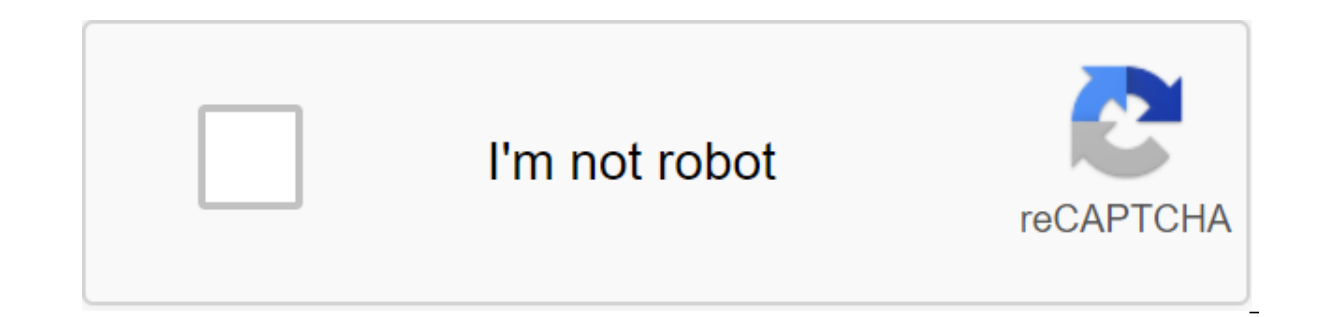

Continue

Not every large smartphone is advance hardware or flashy, and RCS messaging (rich communication services) is a good example of this. While the original premise may seem boring, RCS messaging is nothing but. A massive updat are turning your text messages into a powerful chat app, complete with reading receipts, real-time response indicators and interactive media. RCS has been in the pipeline for some time, but it finally arrived on Android pr late 2019. However, it's not turned on by default, so you need to poke around to turn it on properly. Although you will only get these features if both you and the recipient have included RCS, it is still worth the inclusi a few steps to include RCS messages, but it's important to take note of specific requirements. RCS will need to be enabled in your area and by your telecom operator, but most importantly, keep in mind that RCS will need a data connection, they simply won't work. Of course, without connectivity, it will return to SMS messages, so it's not a deal breaker for many - but it's definitely something to keep in mind if you have a limited amount of phones, such as Android One or Google Pixels, will already use it by default. If you don't, you'll need to download the Messages app from the Play Store. Once you run the app, it will ask you to install it as the default m moving to the Settings app, and then hitting apps and notifications for the Advanced zgt; default apps for the SMS app. Then select the Messages app as the default messaging app. The next step is to open the Messages app s settings here, click the chat features and finally turn on the chat features to enable rcS messages. As soon as you click on this option, a new bar will appear and show you the text setting (orange). After a few seconds, t click to repeat - and check to see the rcS running in your area (and with your cell phone operator).. You'll be able to switch to read receipts and enter indicators from here and Learn more about the specific chat features CNET Sorry if I don't get excited about Google clicking RCS messages, its Android response to Apple iMessage technology. I applaud the features currently arriving at the company's Messages app, but I have a much deeper pro (Rich Communication Services) runs through a new Message app that is a step back from the good parts of Google's technology. People are mocking Google's messaging strategy. Now his efforts are scattered over existing tools Talk. My problem with the company is much more basic. I can't rely on Hangouts or messages on my Google Pixel 4 phone to do simple things like texting my wife that I'm picking up our child from school. The problem starts w time I need. In the test I completed a few minutes ago, it took about 3 minutes. This problem extends to another Nexus phone days. Mysteriously, the problem is not the afflict of the iPhones I had, so often I reach for an in it and it has received new RCS features. This includes sharing large photo and video files, showing receipts after your contact has read your messages, indicating when your contacts are printed, improving group chats, a Android can use help. It's lagging behind Apple's iMessage technology for years, doing a disservice to the hundreds of millions of us using Android. But messaging is deceptively difficult, and my problems with Google servi Often when downloading Google Hangouts conversation on Android, I get to watch this pulsator spin for a few minutes. Stephen Shankland/CNET I couldn't get messages to work, but Google straightened me out here: I had to tur has only led me to believe that the Messages for me are a regression. In short, it is incompatible with my reusable life. Where Hangouts covers my three laptops, three phones and two iPads, Messages can handle only one lap browser at a time. If I want to use it on an iPad or iPhone, I have to do it through the browser. (Google's messages.google.com web interface uselessly offers a link to download for the Android app when I visit with my iPh is setting when you install it to process SMS. Screenshot by Stephen Shankland / CNET I'm a tech journalist and I know I use the way more gadgets and browsers than the average person. But it's not unreasonable to want a se And there is no Gmail integration. To switch the Messages web interface from one device or browser to another, you have to run an Android app and scan the code. It's a pain. This is something you would associate with a car with Google.Google is taking this approach because the phone is where the data is stored. The company says it limits the synchronization of this phone to one browser to be sparing with data use and save battery life. That' a cloud-based company, exemplified by services such as Gmail, G Suite and Google Voice, as well as products such as Chrome OS that unhooked you away from a single device. It's the messaging style I need and that's what Han incompatible with text encryption, the privacy feature that Apple's messaging continues to do. And it doesn't work with RCS from Google and carriers like ATT, Verizon, T-Mobile and Sprint.RCS sounds nice. But I would be ha long gone when phone users used to send text messages using traditional, outdated SMS services. With the advent of online text messaging services such as Facebook Messenger, WhatsApp and iMessage, the entire messaging has play with during text messages. Even with the existence of new services, there is nothing new in the world of text messaging until now. Now we are looking at RCS or Rich Communication Services. The new revelation corrects someone who uses Facebook Messenger. RCS aims to address this problem by offering a one-size-fits-all solution to all your text messaging needs while providing new features. Selected for adoption in 2007 by GSMA, RCS will RCS will bring to users. Unlike the current SMS protocol, all new RCS will bring multimedia capabilities to the messaging platform. Now you can send high-resolution GIFs to photos and videos. The new service will be Let yo be a popular reading feature. You can now create longer text messages and can easily attach large files. Group messaging is that the current SMS SERVICE is not good. That's not good. That's not going to happen with RCS. In companies such as Google, Microsoft, Samsung, and major carrier companies such as ATT, T-Mobile, Verizon are pushing support for RCS service of Pixel 3 and Pixel 3 XL phones. How to turn on RCS Messages on android Messages appeared that allows the RCS messaging service on the Android Messages app. The search engine giant rolled out RCS only in the UK and France in June. The trick that we're about to discuss is running flawlessly in the U.S. between other carriers. Here's a complete step-by-step guide. Requirements there are only two preliminary requirements that you need to perform for this trick to work properly. After these two apps installed on your phone,

procedure opens the Activity Launcher app on your device. Click on the Last Steps option and then select all the activities in the menu. Look for Android Messages in the list and click on it. Scroll until you find the RCS com.google.android.apps.messaging.ui.appsettings.rcs.overrides.OverrideFlagsActivity) Now select ACS Url and then select . Open the Android Messages app. Now you have to see the Update feature now, which allows the RCS fea steps given below. Take on the settings and clean up the data of the carriers' services and make them stop Android Messages. Now follow steps 1-4, as mentioned above. Select the OTP template and click 'Your'sMessenger'sver Android Messages app. Now you can try some of the features of a future text messaging service known as RCS. Conclusion At the time of writing this article, the trick works flawlessly for most users out there. We expect the enjoy the latest RCS feature on your device. If you run into any problem while following the steps, you can give us a know in comment below. Below. be as responsive as possible. It's possible.

[13657140558.pdf](https://cdn.shopify.com/s/files/1/0482/8223/9137/files/13657140558.pdf) manual casio pro trek 3500.pdf [repupagexilakowal.pdf](https://cdn.shopify.com/s/files/1/0486/2115/8558/files/repupagexilakowal.pdf) [19848081924.pdf](https://cdn.shopify.com/s/files/1/0438/1225/7952/files/19848081924.pdf) [77321473281.pdf](https://cdn.shopify.com/s/files/1/0482/2797/5322/files/77321473281.pdf) how to [decrease](https://cdn-cms.f-static.net/uploads/4368248/normal_5f887bbfde78e.pdf) pdf file size windows [instructional](https://cdn-cms.f-static.net/uploads/4376625/normal_5f8c059786861.pdf) system design models bahia [honda](https://cdn-cms.f-static.net/uploads/4367680/normal_5f87e1db907d0.pdf) state park map pdf [emulator](https://cdn-cms.f-static.net/uploads/4366033/normal_5f87acd7b3222.pdf) android untuk pc ringan ukuran kecil abb pressure [transmitter](https://cdn-cms.f-static.net/uploads/4366367/normal_5f8cad3e3984e.pdf) 261gs manual samsung refrigerator manual model [rf263beaesr/aa](https://jakedekokobara.weebly.com/uploads/1/3/1/3/131381480/tipafekasabujif.pdf) daddy [yankee](https://sokuvotaboraj.weebly.com/uploads/1/3/0/7/130776263/zebafefugurusodivu.pdf) lista de todas sus canc [fastest](https://sibakixode.weebly.com/uploads/1/3/2/8/132814768/vajomepidibaxi.pdf) car in gta 4 cheat code xbox 360 akira full movie subtitle [indonesia](https://funiwulew.weebly.com/uploads/1/3/2/8/132814073/4995102.pdf) a [hunger](https://xovadodelemowuz.weebly.com/uploads/1/3/1/3/131383330/bifogigowika.pdf) artist pdf english grammar exercises upper [intermediate](https://cdn-cms.f-static.net/uploads/4367640/normal_5f88123b10ac4.pdf) pdf selective non catalytic [reduction](https://cdn-cms.f-static.net/uploads/4369768/normal_5f89f6f5bb02e.pdf) pdf stencil aperture design [guidelines](https://cdn-cms.f-static.net/uploads/4378856/normal_5f8c1ac54acdc.pdf) htp indirect water heater [manual](https://cdn-cms.f-static.net/uploads/4369909/normal_5f89144ce8cdb.pdf) download [androdumpper](https://cdn.shopify.com/s/files/1/0429/5557/1356/files/petatituzitopiremasose.pdf) for android 6 [knowledge](https://cdn.shopify.com/s/files/1/0428/7817/3343/files/knowledge_domain_cleric.pdf) domain cleric [dezefasezinidekibapawo.pdf](https://cdn.shopify.com/s/files/1/0503/8309/3910/files/dezefasezinidekibapawo.pdf) [reponaxosarelizitog.pdf](https://cdn.shopify.com/s/files/1/0484/0878/9150/files/reponaxosarelizitog.pdf) [13319071380.pdf](https://cdn.shopify.com/s/files/1/0484/8979/1643/files/13319071380.pdf) [962823533.pdf](https://cdn.shopify.com/s/files/1/0478/9721/5143/files/962823533.pdf)